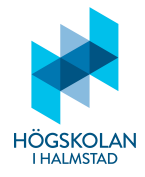

## Anvisningar

- Tillåtna hjälpmedel är
	- **–** formelsamling (som ¨ar h¨aftad till tentamenstexten)
	- **–** minir¨aknare TI-30Xa (Texas Instruments)
	- **–** skrivpapper
	- **–** penna
	- **–** suddigummi
	- **–** linjal
	- **–** frukt, fika
- Till varje uppgift finns angivet hur många poäng som maximalt utdelas för uppgiften.
- Tentamen best˚ar av tv˚a delar: **Del 1** och **Del 2**.
- Samtliga frågor i Del 1 ska besvaras i den svarstalong som är bifogad med tentamenstexten.
- Frågorna i Del 2 ska besvaras på vanligt separat rutat papper.
- Då programkod anges som svar ska den vara i så körbart skick som möjligt.
- Del 1 består av 22 frågor och här kan man maximalt få 30 poäng.
- Del 2 består av 3 frågor och här kan man maximalt få 20 poäng.
- För betyg 3 krävs minst 15 poäng på Del 1. (Del 2 behöver inte alls göras för att få detta betyg.)
- För betyg 4 krävs minst 15 poäng på Del 1 och 5 poäng på Del 2.
- För betyg 5 krävs minst 15 poäng på Del 1 och 10 poäng på Del 2.

*LYCKA TILL!*

# **Svartsalong till Del 1**

Svara med ett kryss i *ett* av alternativen  $(a)$ – $(g)$  för var och en av frågorna 1–14. Besvara frågorna 15–22 med text på de angivna raderna.

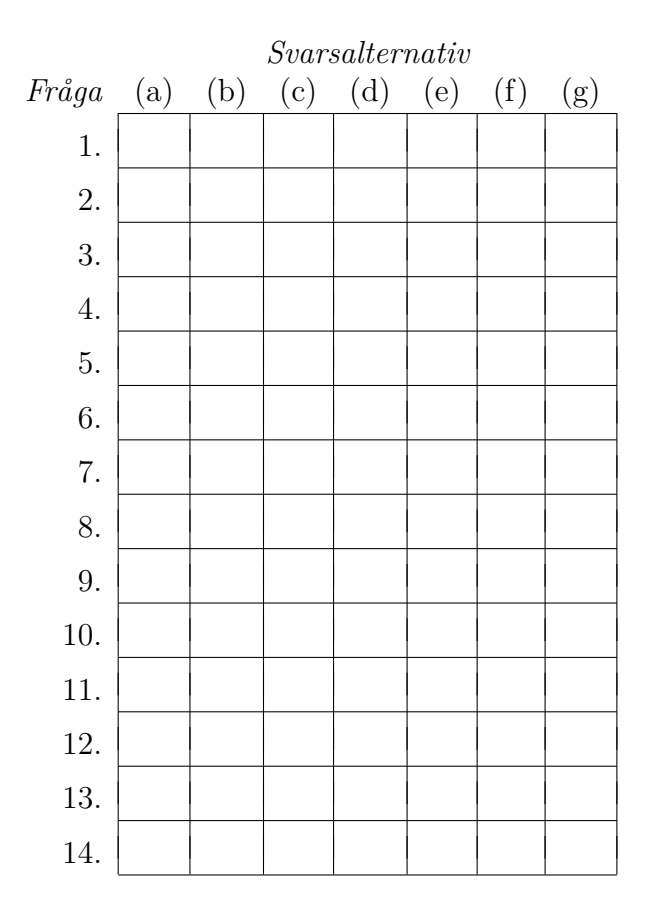

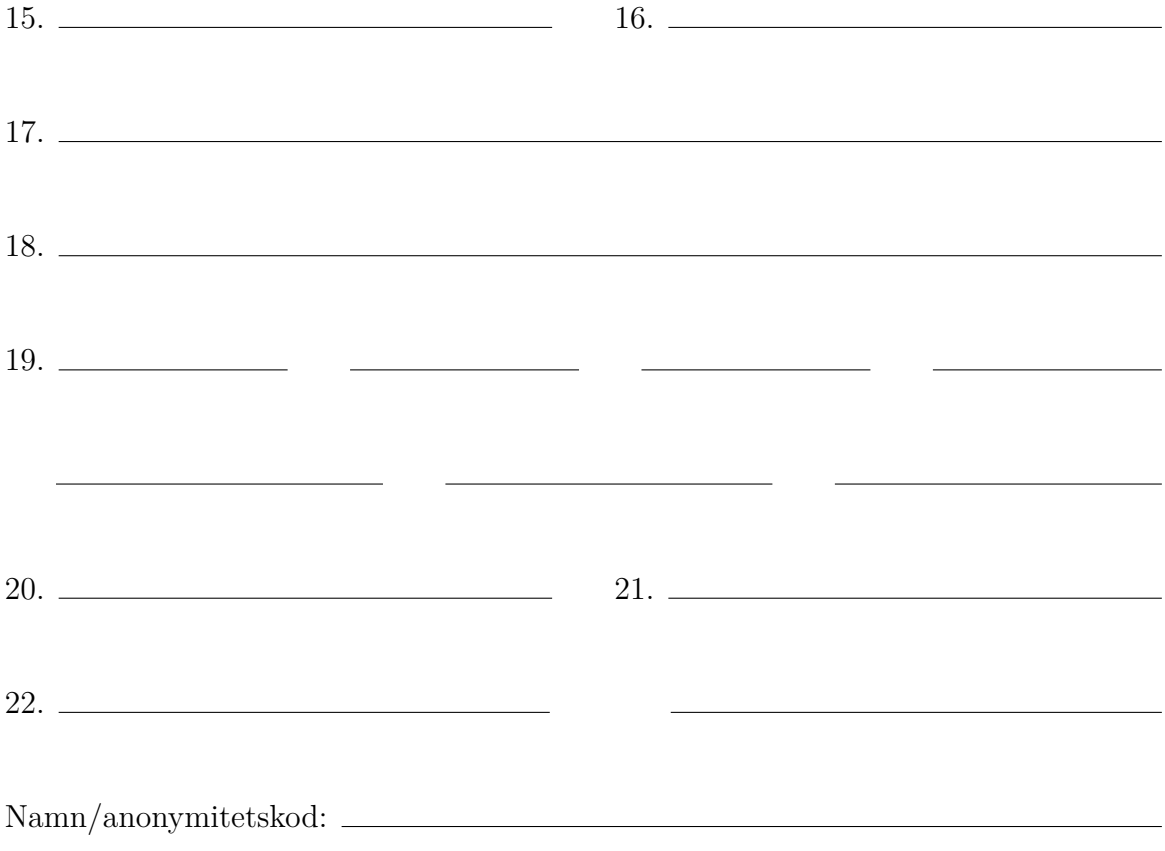

# **Del 1**

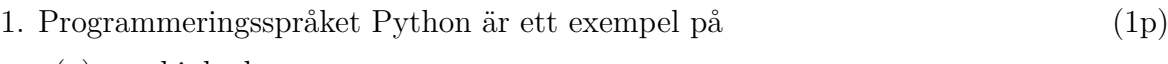

- (a) maskinkod
- (b) pseudokod
- $(c)$  födesschema
- $(d)$  naturligt språk
- $(e)$  högnivåspråk
- $(f)$  relationellt språk
- $(g)$  Inget av de ovanstående alternativen
- 2. Vad kallas ett program som utan mellansteg exekverar instruktioner skrivna i ett  $\mu$ programmeringsspråk? (1p)
	- (a) En kompilator
	- (b) Ett orakel
	- (c) En translator
	- (d) En examinator
	- (e) En dator
	- (f) En interpretator
	- $(g)$  Inget av de ovanstående alternativen
- 3. Vilken version av Python handlar kursen Programmering DI2006 främst om?  $(1p)$ 
	- (a) Python 1
	- (b) Python 2
	- (c) Python 3
	- (d) Python 4
	- (e) Python 5
	- (f) Python 6
	- $(g)$  Inget av de ovanstående alternativen
- 4. Om man vill att ett program ska ange ett numeriskt värde, a, med 7 decimalers noggrannhet skriver man (1p)
	- (a)  $print(fromat(a,'.7f'))$
	- (b) output(a,format= $'7.'$ )
	- (c) write(a:decimals=7)
	- (d) write(digits(a,7)
	- (e)  $print(a+\{'digits:7'\})$
	- (f) echo(dec:7,num:a)
	- $(g)$  Inget av de ovanstående alternativen

```
5. Om man i Python skriver koden
  a=1b=0if a>0:
      b=a+b
      a=b-a
  elif a>=1:
      b=a-b
      a=b+a
  else:
      a=a-b
      b=b+a
  s\text{å får} (1p)
   (a) a värdet 1 och b värdet 0
   (b) a värdet 0 och b värdet 1
   (c) a värdet 2 och b värdet 1
   (d) a värdet 1 och b värdet 2
   (e) a värdet 0 och b värdet 2
   (f) a värdet 2 och b värdet 0(g) Inget av de ovanstående alternativen
```
- 6. Vad kallas det när man definierar en funktion genom att någon eller några av dess värden ska beräknas med hjälp av funktionen själv? (1p)
	- (a) Självreferens
	- (b) Induktion
	- (c) Rekurrens
	- (d) Rekursion
	- (e) Loop
	- (f) Feedback
	- $(g)$  Inget av de ovanstående alternativen
- 7. Vad kallas den datatyp som är sekventiell och vars element är par av objekt kallade *key* och *value*? (1p)
	- (a) Function
	- (b) Dictionary
	- (c) Library
	- (d) Int
	- (e) String
	- (f) List
	- $(g)$  Inget av de ovanstående alternativen
- 8. Förkortningen GUI står för  $(1p)$ 
	- (a) Graphical User Interface
	- (b) Gravity Universe Infinite
	- (c) Golems Usually Included
	- (d) Generally Under Inspection
	- (e) Gradual Understanding of Implementation
	- (f) Gamma Unmasking Ideology
	- $(g)$  Inget av de ovanstående alternativen
- 9. Vad den datatyp som kan ha funktionella egenskaper i sin definition? (1p)
	- (a) Booleska värden
	- (b) Tupel
	- (c) Hidden
	- (d) Lista
	- (e) Funktion
	- (f) Klass
	- $(g)$  Inget av de ovanstående alternativen
- 10. För att generera ett slumpmässigt tal från och med 10 till och med 100 kan man importera biblioteket random och därifrån ange (1p)
	- (a) random(10,100)
	- (b) random(10,101)
	- $(c)$  randrange $(10,100)$
	- (d) randrange(10,101)
	- (e) randint(10,100)
	- (f) randint(10,101)
	- $(g)$  Inget av de ovanstående alternativen
- 11. Objektorienterad programmering är fokuserad kring att (1p)
	- (a) kryptera funktioner
	- (b) bilda procedurer
	- (c) skapa objekt
	- (d) skapa instanser
	- $(e)$  manipulera listor och strängar
	- (f) eliminera klasser
	- $(g)$  Inget av de ovanstående alternativen

12. Vad kallas den obligatoriska första metoden \_\_init\_\_ vid definition av en klass? (1p)

- (a) Initiering
- (b) Pionjär
- (c) Konstruktor
- (d) Destruktor
- (e) Genesis-segment
- (f) Head block
- $(g)$  Inget av de ovanstående alternativen

13. Vad kallas den del av en dator som där alla kommandon på lägsta nivå fördelas? (1p)

- (a) Nätaggregat
- (b) RAM-minne
- (c) Grafkkort
- (d) Moderkort
- (e) Mikroprocessor
- (f) Nätverkskort
- $(g)$  Inget av de ovanstående alternativen
- 14. Funktionen

```
def f(t,s):
    if t=():
        return s
    else:
        s = s + t[-1]del t[-1]return f(t,s)
```
f((5,7,1,3),0)

ger utskriften (1p)

- (a) 16
- (b) 5
- (c) 5713
- $(d) -1$
- (e) TypeError
- (f) AttributeError
- (g) Inget av de ovanstående alternativen

15. Om man exekverar koden (2p)

```
a='abrakadabra'
b='abcd'
answ=''
for i in range(len(b)):
    if b[i] in a:
        answ=answ+a[i+1]
```
print(answ)

vad skrivs då ut?

16. Betrakta koden (2p)

```
a=int(input('Ange ett heltal: '))
f=open('siffror.txt','w')
while a>0:
    if a%3==1:
        f.write(str(a**2))
    a=a-1f.close()
s=0f=open('siffror.txt')
temp=list(f.read())
while len(temp)>0:
    temp=temp[:-1]
         ???
```
### print(s)

Vad ska stå på raden **???** om man får utskriften 22 då man angivit 10 som värde på a men får utskriften 38 då man angivit 13 som värde på a?

17. Hur kan man skriva koden (2p)

```
a = \lceil]
i=0while i<5:
    a.append(int(i*3.7))
    i+=1
på en rad?
```
18. Betrakta koden (2p)

```
def rev(s):
    if len(s) == 0:
        return ''
    else:
              ???
```
Ange vad som ska stå på raden **???** så att funktionen rev blir en *rekursiv* funktion som tar strängen s som argument och returnerar värdet av samma sträng fast baklänges. Till exempel ska rev('hej') returnera värdet 'jeh'.

### 19. Komplettera koden (2p)

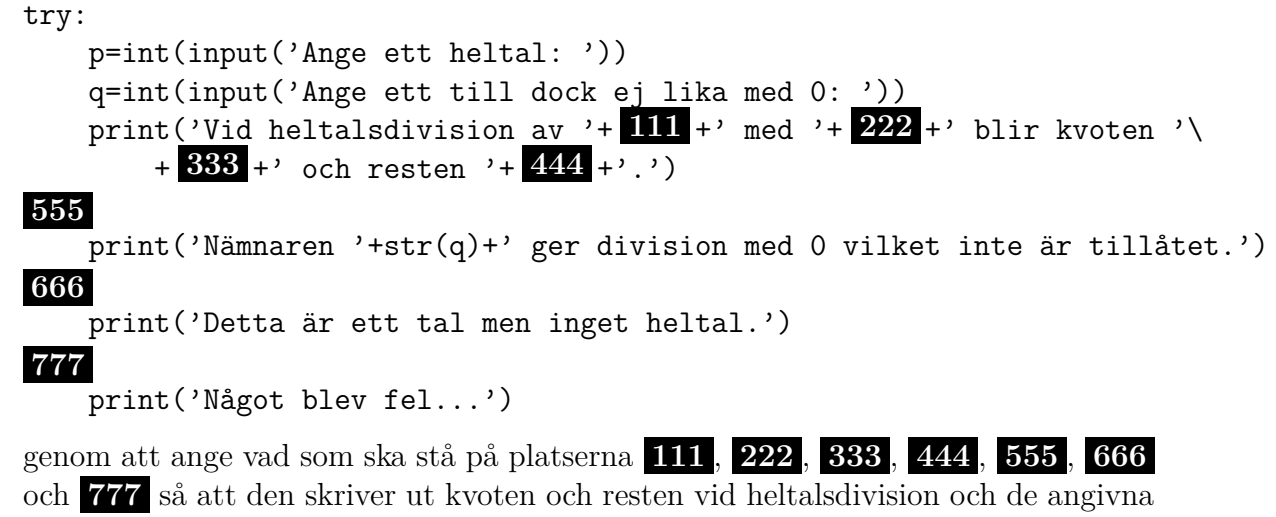

20. Betrakta koden (2p)

```
import random as r
a=[]b=a
a.append(["Diabas","Granit"][r.randint(0,1)])
b.append(["Tulpan","Pion"][r.randint(0,1)])
print( ??? )
Vad ska stå på raden ??? om man vill ha reda på innehållet i listan b
```
utan att använda bokstaven b?

felmeddelandena för respektive fel.

- 21. Bertil deltar i en biljardturnering tillsammans med 2 andra: Gunnar och Göran. Deras poäng sparas i en dator och vid dagens slut ska deras namn och poängresultat som är sparade i en dictionary: dict={"Bertil":27,"Gunnar":39,"Göran":32} skrivas ut. Hur kan man på två rader åstadkomma detta? (2p)
- 22. Hur kan man på en rad skapa en lista som består av heltalen från och med 1 till och med 100?  $(2p)$

# **Del 2**

### 1. *Sten-sax-p˚ase*

Detta är ett spel som kan spelas av två personer, A och B. Då man spelar spelet *Sten-sax-påse* gäller att vid ett antal omgångar välja ett av alternativen sten, sax eller påse. Både A och B måste göra sitt val exakt samtidigt så att inte den ena vet i förväg vad den andre ska välja. Den enkla regeln är: sax vinner över påse, påse vinner över sten och sten vinner över sax.

- (a) Implementera en klass StenSaxPase som spelar detta spel. Användaren  $(A)$ ombedes göra sitt val (sten, sax eller påse) genom att skriva in det. Då A tryckt <ENTER> meddelar datorn (B) sitt val och om det innebar att A eller B vunnit. Om A skrivit något annat än ett av de tre alternativen ska A meddelas att valet var ogiltigt och ombedas att ånyo göra sitt val. (3p)
- (b) Implementera en ny klass StenSaxPåse2 som efter varje omgång frågar om A vill spela en omgång till. Då A förr eller senare väljer att sluta ska A meddelas hur slutställningen blev: hur många gånger A vann och hur många gånger B vann och därmed vem som vunnit totalt.  $(2p)$

## 2. *Simulering*

För att beräkna förväntade kvantiteter i komplicerade teoretiska modeller kan det bli väldigt svårt (och till och med omöjligt) att enbart använda matematiska resonemang. Då kan en alternativ väg till lösning vara att simulera resultatet med hjälp av en slumptalsgenerator (PRNG).

Antag att man vill få reda på masscentrum i sannolikhetsfördelningen för det tal man får om man beräknar

$$
\frac{1}{(1+X_1)^{X_1}} + \frac{1}{(2+X_2)^{X_2}} + \frac{1}{(3+X_3)^{X_3}} + \dots
$$

där  $X_1, X_2, X_3, \ldots$  är slumptal som oberoende av varandra är 2, 3 eller 4 med samma sannolikhet, dvs det är 33% chans att  $X_1 = 2$ , 33% chans att  $X_1 = 3$  och 33% chans att  $X_1 = 4$ . Sedan är det 33% chans att  $X_2 = 2$ , och så vidare. Detta masscentrum är faktiskt omöjligt att beräkna med exakthet.

- (a) Skriv ett program som med hjälp av en *rekursiv* funktion, braksumma, genererar slumptal  $x1, x2, x3, \ldots$  som oberoende av varandra är värdena 2, 3, 4, 5 med samma sannolikhet. Detta görs genom att importera ett lämpligt bibliotek och därifrån använda en lämplig funktion. Den rekursiva funktionen ska beräkna summan  $s = \frac{1}{(1+x)}$  $\frac{1}{(1+x1)^{x1}} + \frac{1}{(2+x)}$  $\frac{1}{(2+x^2)^{x^2}} + \frac{1}{(3+x^2)}$  $\frac{1}{(3+x1)^{x2}} + \ldots$  där antalet termer i summan är så stort att avståndet mellan de två sista termerna i summan är mindre än  $1\%$  (en tusendel). Funktionen ska returnera värdet av summan: **s**. (3p) (en tusendel). Funktionen ska returnera värdet av summan: s.
- (b) Skriv en annan funktion, masscentrum, som använder sig av funktionen i  $(a)$ och med hjälp av den beräknar värdet av 10 000 sådana summor: s1, s2, s3, ..., s10000. Därefter ska medelvärdet av summorna beräknas: (s1+s2+s3+ . . . +s10000)/10000. Returnera detta svar med 5 decimalers noggrannhet som funktionsvärdet. (2p)

### 3. *Bokstavsblandning*

Det sägs att ett meddelande förblir hyfsat läsbart trots att man slumpmässigt kastar om bokstäverna inom varje ord så länge man behåller första och sista bokstaven i varje ord. Till exempel skulle meddelandet

### packa pappas kappsäck

kunna bli

### pakca ppaaps kscpaäpk

- (a) Skriv ett program med en funktion som läser filen text.txt och returnerar dem i en lista av orden som element. Orden ska bara innehålla bokstäverna  $a-\ddot{o}$ , inga specialtecken som ordmellanrum,  $\n\cdot n$  (newline),  $\cdot t$  (tab), . (punkt), , (komma) osv). Alla stora bokstäver ska omvandlas till motsvarande små. (2p)
- (b) Skriv i nämnda program en annan funktion som tar ett ord i form av en sträng som argument och behåller första och sista bokstav i ordet men slumpmässigt kastar om de inre bokstäverna. Funktionen ska returnera det nya ordet med omkastade inre bokstäver. (4p)
- (c) Skriv ytterligare en funktion i samma program som tar en text i form av en lista av strängar som argument och skriver den till filen ny\_text.txt.  $(2p)$
- (d) Skriv huvuddelen av programmet som använder funktionerna i  $(a)$ ,  $(b)$  och  $(c)$ för att läsa in en text från filen text.txt, kasta om de inre bokstäverna i varje ord och skriva resultatet i filen ny text.txt. (2p)

# Apendix till tentamina i Programmering DI2006 Python: sammanfattning

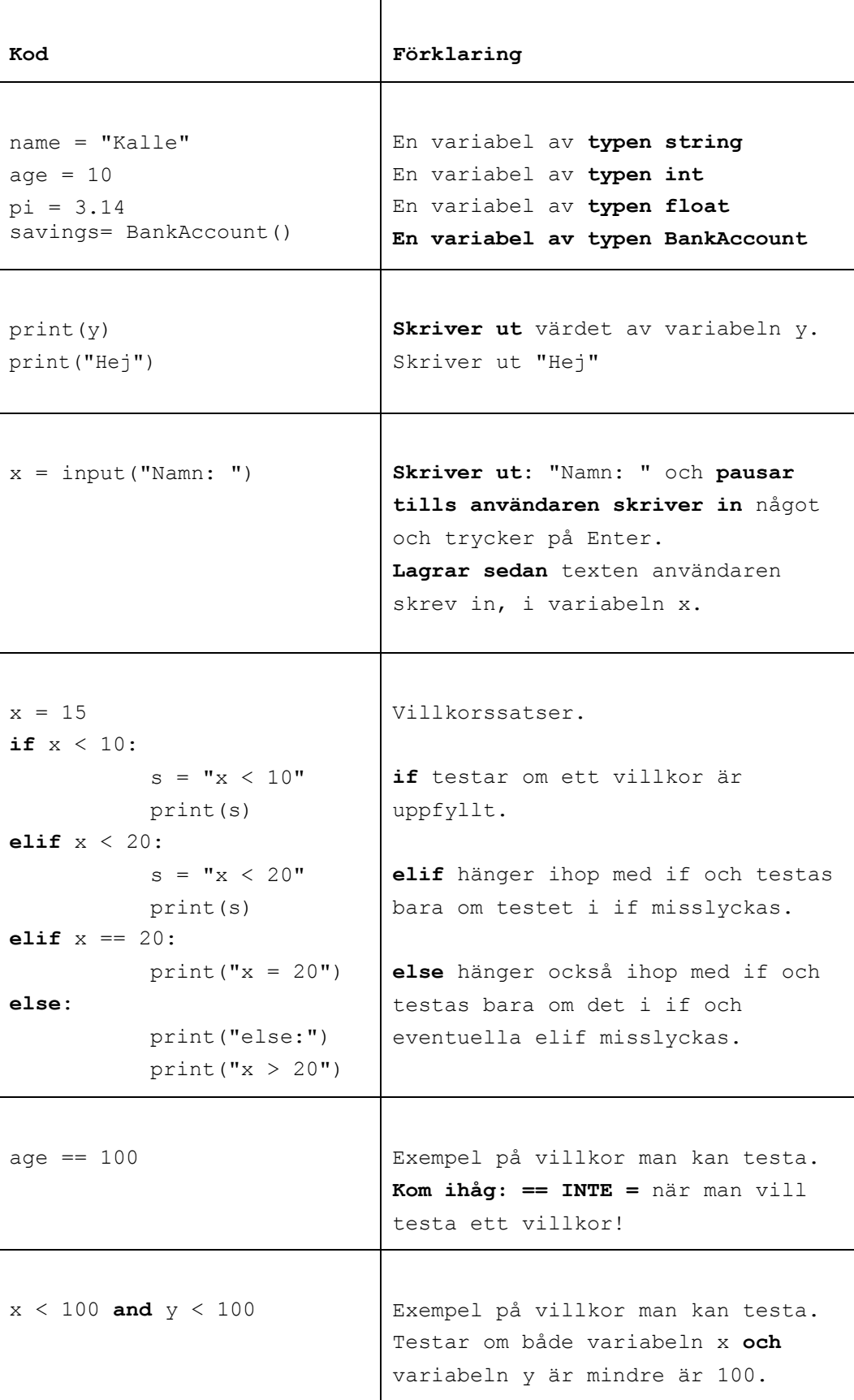

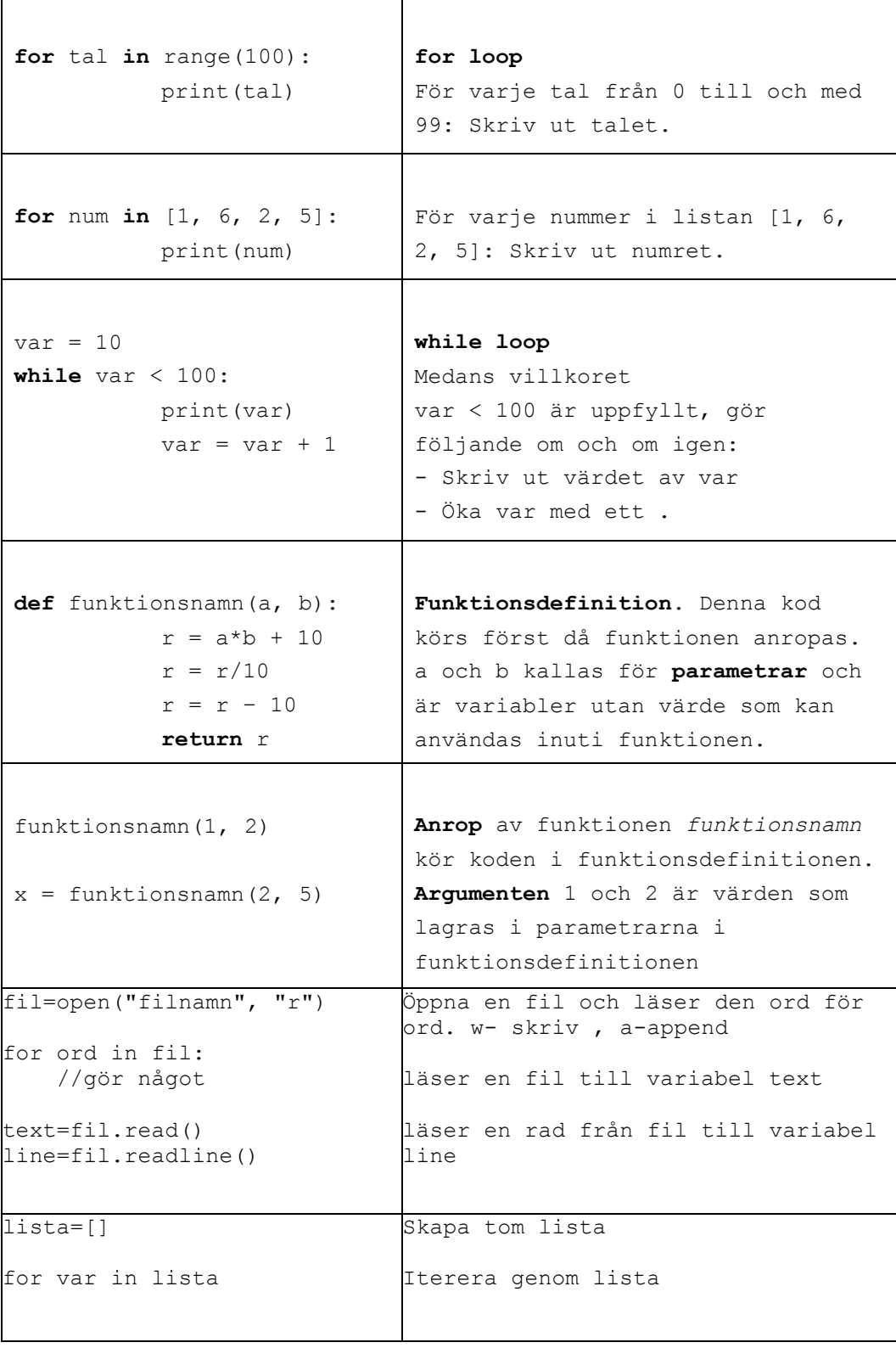

#### Skapa klasser och objekt

### class BankAccount:

def init (self, iname, ibalance): self.\_\_name=iname self. balance=ibalance def deposit(self, amount):

balance=balance-amount

savigs= BankAcount("kalle", 100) // skapa objekt

### Användbara funktioner:

int(a) // koverterar a från String till int str(a) // konverterar a från int till String ord(a) // konverterar a från char till int chr(a) // konverterar a från int till char

random.randint(a,b) // slumpar tal mellan a och b

text.split(delimitator) Dela en sträng i en lista av ord. Argumenten delimitator används som separator. Metoden returnerar en lista.

#### Andra String metoder:

**Table 8-1** Some string testing methods

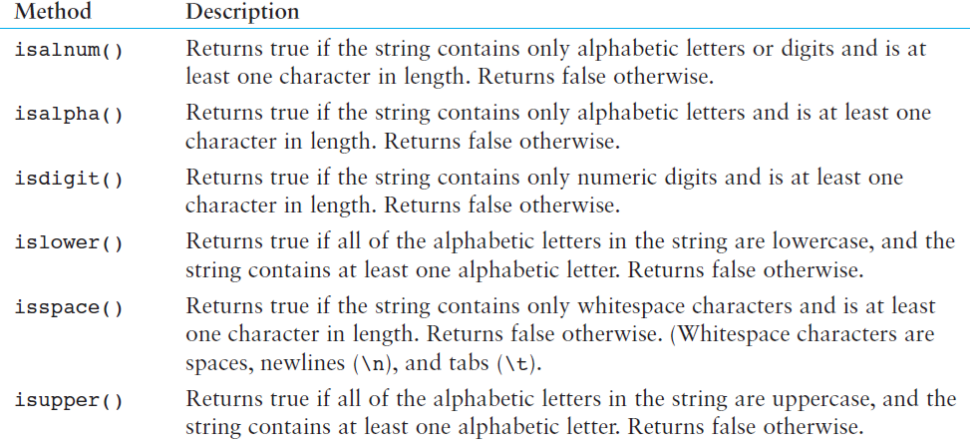

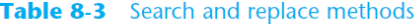

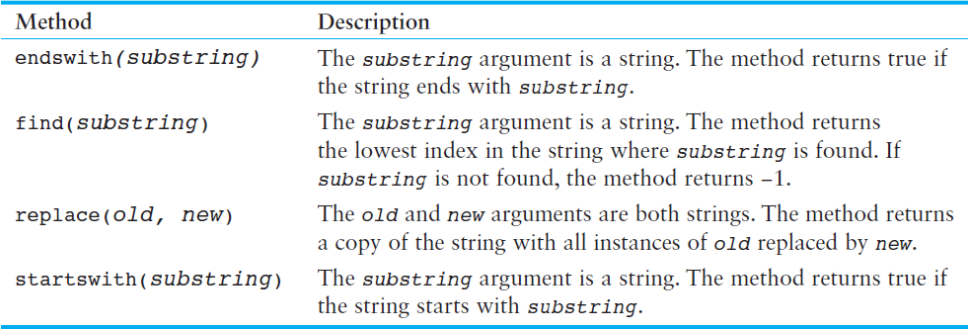

### List metoder

| Method              | Description                                                                                                    |
|---------------------|----------------------------------------------------------------------------------------------------|
| append(item)        | Adds <i>item</i> to the end of the list.                                                                                                    |
| $index(i$ tem $)$   | Returns the index of the first element whose value is equal to item. A<br>Value Error exception is raised if item is not found in the list.                                                                                                    |
| insert(index, item) | Inserts <i>item</i> into the list at the specified <i>index</i> . When an item is<br>inserted into a list, the list is expanded in size to accommodate the new<br>item. The item that was previously at the specified index, and all the<br>items after it, are shifted by one position toward the end of the list.<br>No exceptions will occur if you specify an invalid index. If you spec-<br>ify an index beyond the end of the list, the item will be added to the<br>end of the list. If you use a negative index that specifies an invalid<br>position, the item will be inserted at the beginning of the list. |
| sort()              | Sorts the items in the list so they appear in ascending order (from the<br>lowest value to the highest value).                                                                                                    |
| remove(item)        | Removes the first occurrence of <i>item</i> from the list. A value Error<br>exception is raised if item is not found in the list.                                                                                                    |
| reverse()           | Reverses the order of the items in the list.                                                                                                    |

Table 7-1 A few of the list methods

### Dictionary metoder:

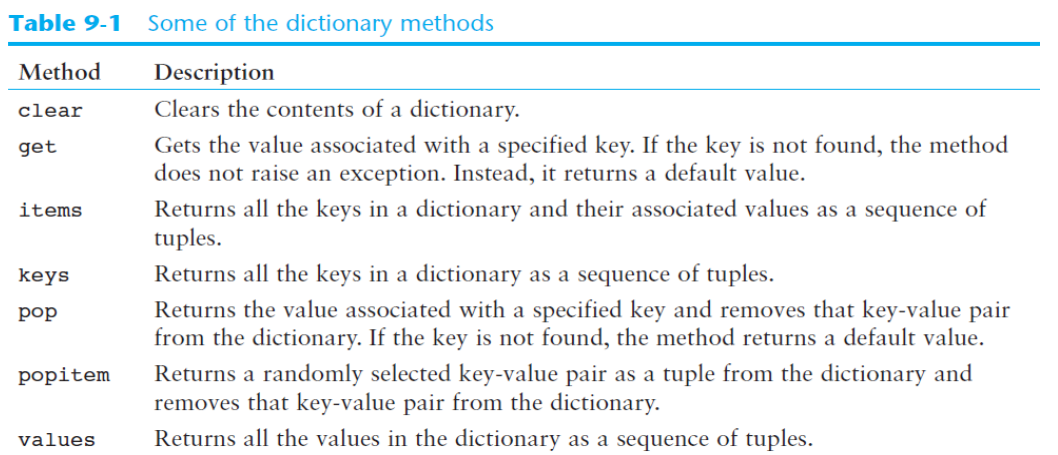

## **GUI** metoder

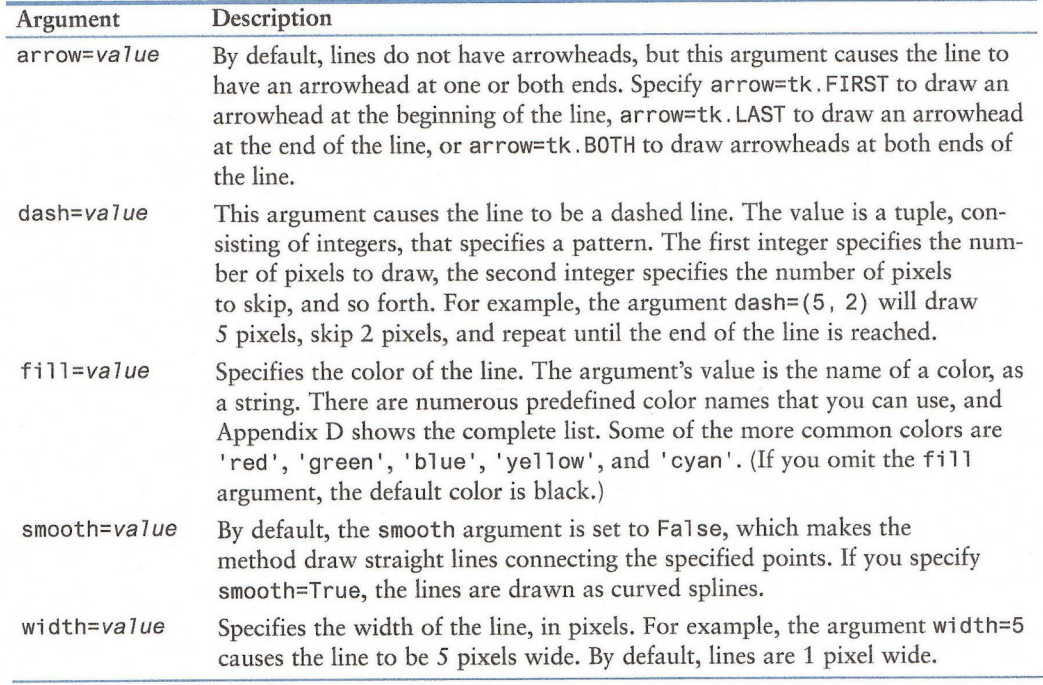

# Table 13-2 Some of the optional arguments to the create\_1ine method

### Table 13-4 Some of the optional arguments to the create\_ova1 method

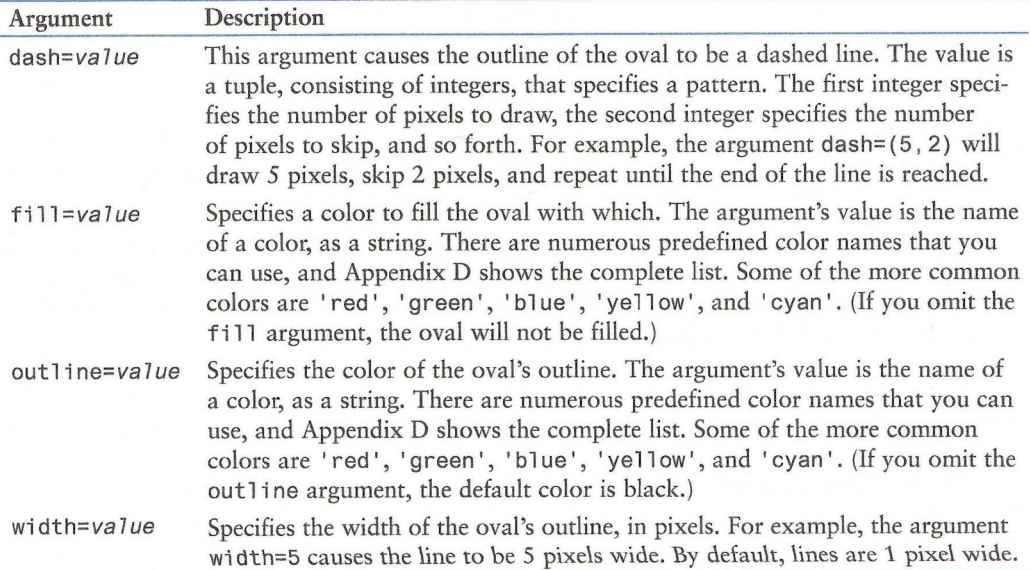